# **GUJARAT UNIVERSITY**

# **BCA VI SYLLABUS**

CC-310 Web Applications Development - II Practical

Web Applications Development - II Practical CC-310 3 3 Total Teaching Hours: 40 Hours

# AIM

This course will make the students familiar with a very convenient, dynamic, flexible server-side language: PHP for web application development.

The students will learn the basics and also application of PHP functions for database operation using MYSQL.Students will also learn about implementing AJAX in PHP for increasing speed and performance of web applications.

# LEARNING OUTCOMES

On the completion of the course students will:

1.To setup and configure XAMPP

2.To develop server side programs using PHP in dynamic web development.

3.To debug a PHP/AJAX web application.

4.To use AJAX for efficient and fast communication between client and server.

# DETAIL SYLLABUS

# Unit-1

PHP Basics

1.Write a program in PHP to display "Learning PHP" in bold format.

2. Write a program in PHP to demonstrate the use of comments, echo and print.

3. Create a program in PHP to demonstrate the use of If ... Else and switch statements.

4. Create an array named \$sub, assign five elements to it and display the elements assigned using for loop and foreach statement.

5. Create an array named \$student, that sores 5 element bounded to a different keys and access the same using the key element.

6.Write a program in PHP to demonstrate the use of multidimensional arrays.

7.Create two functions in PHP, parameterized and non parameterized for implementing string concatenation operation.

8. Write a PHP program to display information of PHP in the browser.

9.Write a program in PHP to sort the array of given 5 numbers in ascending and descending order.

10.Write a program to count the total number of times a specific value appears in an array.

# Unit-2

PHP and MYSQL Programming

**10 Hours** 

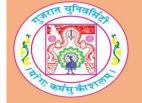

**Course Title:** 

**Course Code:** 

**Course Credit:** 

Session Per Week:

# **10 Hours**

1.Create a form containing two input fields (Name, Email\_ID) and a submit button. When the user clicks on submit button, the form data should be sent for processing to PHP file ,which should display the welcome message with the email\_id on the PHP page. Form data should be sent by HTTP GET/POST method.

2.Write a PHP script for that creates a database named "DB-1"in MySQL.

3.Write a PHP script for creating a product table in the specified database with fields Pro\_id, Pro\_name, Pro\_price, QOH. Also display an acknowledgement for the same. 4.Create a form contaning four input fields(Pro\_id, Pro\_name, Pro\_price, QOH) and Submit button. When the user clicks on the submit button an PHP script should be executed which inserts the record in the product table.

5.Create a form contaning one input field(Pro\_id) and a search button. When the user clicks on the Search button a PHP script should get executed and should display the details of the product for the Pro\_id specified.

6. Create a form contaning two input fields (Pro\_id, QOH) and Update button. When the user clicks on the Update button the quantity of the Pro\_id specified should get updated using a PHP script.

7.Create a form contaning one input field(Pro\_id) and a Delete button. When the user clicks on the Delete button a PHP script should get executed and should delete the record of the product for the Pro\_id specified.

# Unit-3

# **10 Hours**

AJAX and Validation

1.Create a form containing one input field (Name). When the user enters his/her name and as any key is released , the form should display a welcome message for the user. Implement using AJAX.

2.Repeat the above question to demonstrate the use of keydown and keypress events. 3.Write a program for converting a string into uppercase using AJAX.

4.Create a form containing a combobox with some product names as items. Whenever a user selects a particular product from the combox, it should be sent to the server asynchronously (i.e. without pressing submit button). Implement using AJAX.

5.Write a program to demostrate the example of sending items selected from radio and checkbox to server asynchronously.

6.Write a program to validate a blank field and also validate the length of the data entered(i.e. minimum lenght of 5).

7.Write a program validate and Email ID using regular expression and by using DOM. 8.Write a program that checks a particular stuld already exits in the

student(stuld,stu\_name,mob,country) table or not. If stuld exists then display a message "User Already Exit. Try another stuld". If it does not exits then add the data in the student table.Implement using AJAX.

# Unit-4

# 10 Hours

AJAX,PHP ,MSQL all combined And Project 1.Create a Shopping Cart Project in PHP Script. 2.Create a Shopping Cart Project in AJAX.

# **TEXT BOOK:**

Developing Web Applications in PHP and AJAX Publisher: McGraw Hill By B M Harwani

### **REFERENCE BOOKS:**

 Teach yourself PHP, MySQL and Apache Publisher: Pearson
By Julie C. Meloni
PHP Ajax Cookbook
Publisher: PACKT Publishing
R. Rajesh Jeba Anbiah
Roshan Bhattarai
Milan Sedliak"

# **WEB RESOURCES:**

- 1. https://www.w3schools.com/php/
- 2. http://www.learn-php.org/
- 3. https://www.tutorialspoint.com/php/"

# **REQUIRED SOFTWARES**

- 1. MySQL Database
- 2. MySQL Workbench
- 3. XAMPP or WAMP or LAMP
- 4. Notepad++